# 서브넷 0 및 모든 서브넷 구성

### 목차

소개 사전 요구 사항 요구 사항 사용되는 구성 요소 표기 규칙 배경 정보 서브넷 0 모두 서브넷 서브넷 0 및 모든 서브넷 문제 서브넷 제로 문제 모두 서브넷 문제 서브넷 0 및 모든 서브넷 사용 관련 정보

# 소개

이 문서에서는 서브넷 0 및 모든 서브넷 서브넷의 사용에 대해 설명합니다.

## 사전 요구 사항

#### 요구 사항

이 문서에 대한 특정 요건이 없습니다.

#### 사용되는 구성 요소

이 문서는 특정 소프트웨어 및 하드웨어 버전으로 한정되지 않습니다.

이 문서의 정보는 특정 랩 환경의 디바이스를 토대로 작성되었습니다. 이 문서에 사용된 모든 디바 이스는 초기화된(기본) 컨피그레이션으로 시작되었습니다. 현재 네트워크가 작동 중인 경우 모든 명령의 잠재적인 영향을 미리 숙지하시기 바랍니다.

#### 표기 규칙

문서 규칙에 대한 자세한 내용은 [기술 팁 및 기타 내용에 형식 규칙 사용을 참조하십시오](https://www.cisco.com/c/ko_kr/support/docs/dial-access/asynchronous-connections/17016-techtip-conventions.html).

### 배경 정보

서브넷은 지정된 네트워크 주소를 더 작은 서브넷으로 나눕니다. NAT(Network Address Translation) 및 PAT(Port Address Translation)와 같은 다른 기술과 결합하여 사용 가능한 IP 주소 공간을 더 효율적으로 사용하고 주소 고갈 문제를 크게 줄여줍니다. 서브넷에는 각각 서브넷 0과 올 원 서브넷이라고 하는 첫 번째와 마지막 서브넷의 사용을 다루는 지침이 있습니다.

### 서브넷 0

네트워크 주소를 서브넷에 추가하면 네트워크 주소를 서브넷에 넣은 후 얻은 첫 번째 서브넷을 서 브넷 0이라고 합니다.

클래스 B 주소 172.16.0.0을 고려하십시오. 기본적으로 클래스 B 주소 172.16.0.0에는 호스트 부분 을 나타내기 위해 예약된 16비트가 있으므로 65534(216-2)개의 유효한 호스트 주소를 허용합니다. 네트워크 172.16.0.0/16이 호스트 부분에서 3비트를 차용하므로 서브넷을 추가하면 8개(23)의 <sup>서브</sup>  $\frac{d}{d}$ 을 얻을 수 있습니다. 이 표는 주소 172.16.0.0을 서브넷에 넣어서 얻은 서브넷, 결과 서브넷 마스 크, 연결된 브로드캐스트 주소, 유효한 호스트 주소 범위를 보여 주는 예입니다.

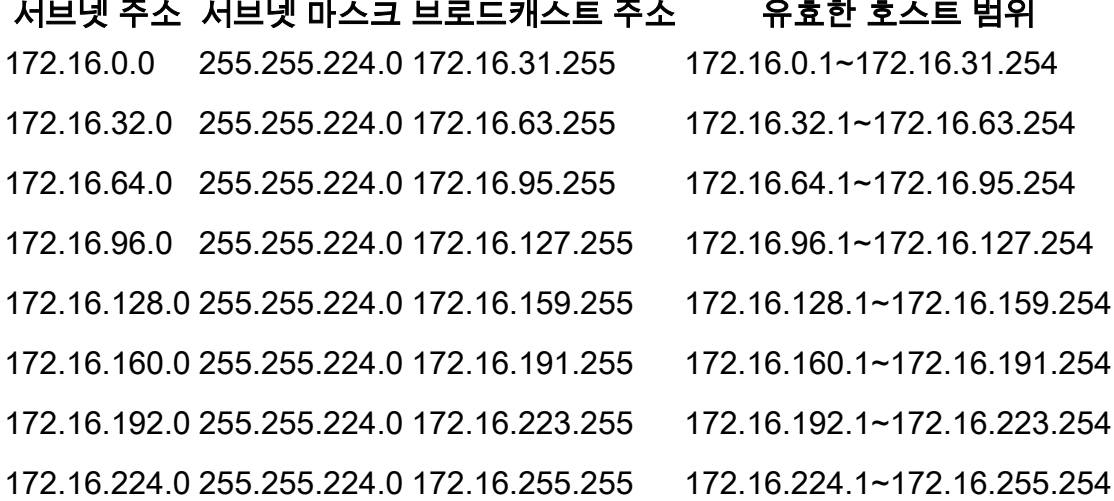

앞의 예에서 첫 번째 서브넷(서브넷 172.16.0.0/19)을 서브넷 0이라고 합니다.

서브넷에 있는 네트워크의 클래스와 서브넷을 넣은 후 얻은 서브넷 수는 서브넷 0을 결정하지 않습 니다. 네트워크 주소를 서브넷에 추가할 때 처음 얻는 서브넷입니다. 또한 서브넷 0 주소의 이진 등 가물을 쓸 때 모든 서브넷 비트(이 경우 비트 17, 18, 19)는 0입니다. 서브넷 0은 모두 0 서브넷이라 고도 합니다.

### 모두 서브넷

네트워크 주소를 서브넷에 추가하면 마지막으로 가져온 서브넷을 모두 서브넷이라고 합니다.

앞의 예를 참조하면, 네트워크 172.16.0.0(서브넷 172.16.224.0/19)을 서브넷에 추가할 때 얻은 마 지막 서브넷을 모든 서브넷(all-ones subnet)이라고 합니다.

서브넷에 있는 네트워크의 클래스와 서브넷을 넣은 후 얻은 서브넷 수가 모든 서브넷을 결정하지는 않습니다. 또한, 서브넷 0 주소의 이진수 값을 쓸 때 모든 서브넷 비트(이 경우 비트 17, 18, 19)는 1이므로 이름이 지정됩니다.

### 서브넷 0 및 모든 서브넷 문제

기존에는 IP 주소에 대해 서브넷 0 및 올-원 서브넷을 사용하지 않는 것이 좋습니다. RFC [950에](https://www.ietf.org/rfc/rfc950.txt) 따 르면, "서브넷된 네트워크에서 이러한 특수(네트워크 및 브로드캐스트) 주소의 해석을 보존하고 확

장하는 것이 유용합니다. 즉, 모든 0의 값과 서브넷 필드의 모든 값을 실제(물리적) 서브넷에 할당해 서는 안 됩니다." 네트워크 엔지니어가 3비트를 빌릴 때 얻는 서브넷 수를 계산해야 하는 이유는 23- 2(6)가 아니라 23-2(8)를 계산하는 것입니다. -2는 일반적으로 서브넷 0과 모든 서브넷 서브넷이 사용 되지 않음을 알고 있습니다.

#### 서브넷 제로 문제

IP 주소 지정에 서브넷 0을 사용하는 것은 네트워크의 혼동과 구별할 수 없는 주소의 서브넷 때문에 권장되지 않았습니다.

이전 예를 참조하여 IP 주소 172.16.1.10을 고려하십시오. 이 IP 주소와 연결된 서브넷 주소를 계산 하면 서브넷 172.16.0.0(서브넷 0)이 검색됩니다. 이 서브넷 주소는 애초에 서브넷이 있던 네트워크 주소 172.16.0.0과 동일하므로 서브넷을 수행할 때마다 네트워크 및 식별 불가능한 주소를 가진 서 브넷(서브넷 0)을 가져옵니다. 이것은 이전에 큰 혼란의 원인이었다.

Cisco IOS® Software Release 12.0 이전에는 기본적으로 Cisco 라우터가 서브넷 0에 속하는 IP 주 소를 인터페이스에서 구성하는 것을 허용하지 않았습니다. 그러나 12.0 이전의 Cisco IOS 소프트웨 어 릴리스와 함께 작동하는 네트워크 엔지니어가 서브넷 0을 사용하는 것이 안전하다고 판단될 경 우 글로벌 컨피그레이션 모드에서 ip subnet-zero 명령을 사용하여 이 제한을 극복할 수 있습니다. Cisco IOS Software Release 12.0부터 Cisco 라우터의 ip 서브넷 제로가 기본적으로 활성화되어 있 지만 네트워크 엔지니어가 서브넷 제로를 사용하는 것이 안전하지 않다고 생각할 경우 no ip subnet-zero 명령을 사용하여 서브넷 제로 주소 사용을 제한할 수 있습니다.

Cisco IOS Software Release 8.3 이전 버전에서는 service subnet-zerocommand가 사용되었습니다 .

#### 모두 서브넷 문제

IP 주소 지정에 올원 서브넷을 사용하는 것은 과거에는 네트워크 및 동일한 브로드캐스트 주소를 갖 는 서브넷에 내재된 혼란 때문에 권장되지 않았습니다.

앞의 예를 참조하면, 마지막 서브넷(서브넷 172.16.224.0/19)의 브로드캐스트 주소는 172.16.255.255이며, 이는 애초에 서브넷된 네트워크 172.16.0.0의 브로드캐스트 주소와 동일하므 로, 서브넷을 수행할 때마다 동일한 브로드캐스트 주소를 가진 네트워크 및 서브넷(모든 서브넷)을 얻게 됩니다. 즉, 네트워크 엔지니어는 라우터에서 주소 172.16.230.1/19을 구성할 수 있지만, 그렇 게 하면 로컬 서브넷 브로드캐스트(172.16.255.255(/19))와 전체 클래스 B 브로드캐스트 (172.16.255.255(/16))를 더 이상 구별할 수 없습니다.

이제 올원 서브넷을 사용할 수 있지만 컨피그레이션이 잘못되면 문제가 발생할 수 있습니다.

참고: 자세한 [내용은 호스트 및 서브넷](https://www.cisco.com/site/us/en/index.html) 수량을 참조하십시오.

어떤 일이 일어날 수 있는지 알려드리려면 다음을 고려하십시오.

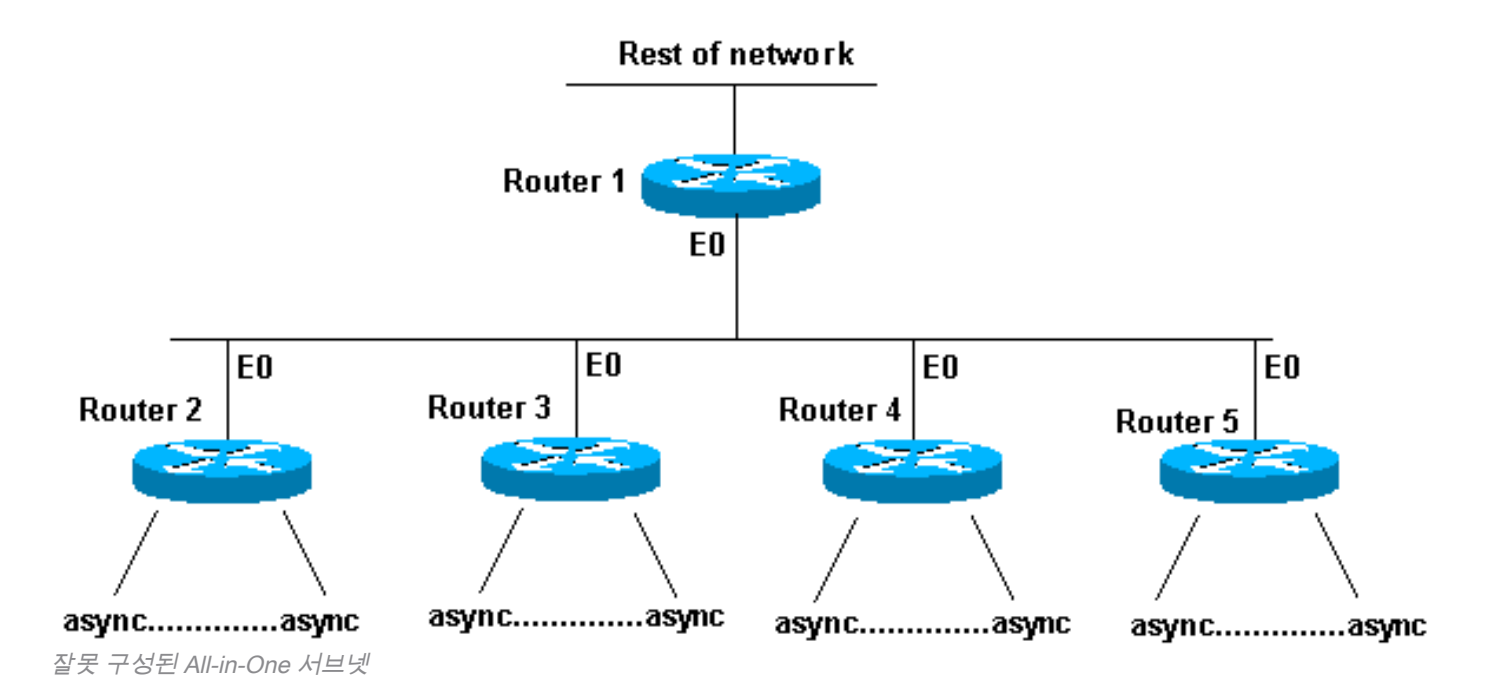

라우터 2~5는 각각 여러 개의 수신 비동기(또는 ISDN) 연결이 있는 액세스 라우터입니다. 네트워크 (192.168.1.0/24)는 이러한 수신 사용자를 위해 4개로 분할됩니다. 각 부분은 액세스 라우터 중 하나 에 제공됩니다. 또한 비동기 라인은 unnum e0으로 구성됩니다. 라우터 1에는 올바른 액세스 라우 터를 가리키는 고정 경로가 있으며 각 액세스 라우터에는 라우터 1에 기본 경로 지점이 있습니다.

라우터 1 라우팅 테이블은 다음과 같습니다.

C 192.168.2.0/24 E0

- S 192.168.1.0/26 192.168.2.2
- S 192.168.1.64/26 192.168.2.3
- S 192.168.1.128/26 192.168.2.4
- S 192.168.1.192/26 192.168.2.5

액세스 라우터에는 이더넷에 대해 동일한 연결 경로, 비동기식 회선에 대해 동일한 기본 경로 및 여 러 호스트 경로가 있습니다(PPP(Point-to-Point Protocol) 적용).

Router 2 routing table: Router 3 routing table:

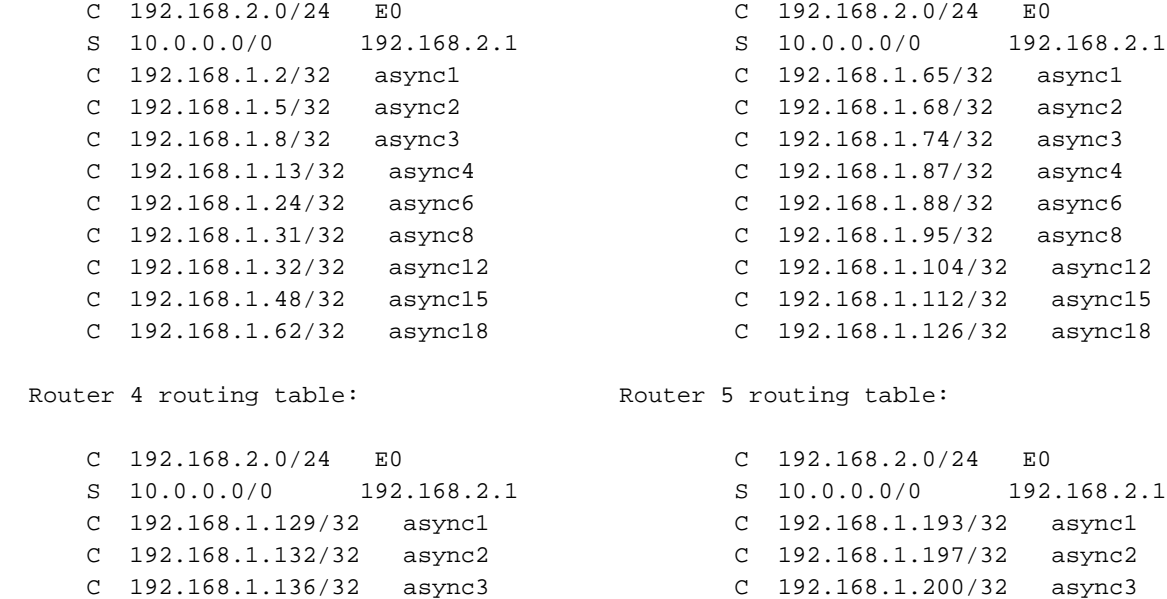

 C 192.168.1.141/32 async4 C 192.168.1.205/32 async4 C 192.168.1.152/32 async6 C 192.168.1.216/32 async6

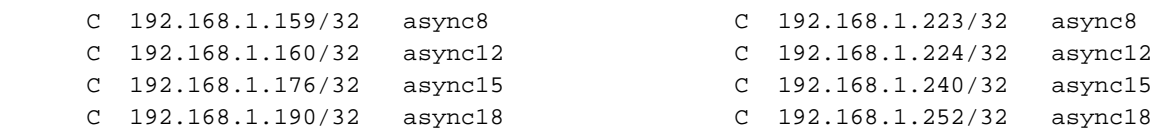

비동기식 라인에서 호스트가 255.255.255.192 마스크가 아닌 255.255.255.0 마스크를 갖도록 잘못 구성되면 어떻게 합니까? 모든 게 잘 풀리나요?

이러한 호스트(192.168.1.24) 중 하나가 로컬 브로드캐스트(NetBIOS, WINS)를 수행할 때 발생하는 상황을 살펴보십시오. 패킷은 다음과 같습니다.

s: 192.168.1.24 d: 192.168.1.255 패킷이 라우터 2에서 수신됩니다. 라우터 2는 TTL(Time To Live)이 만료될 때까지 라우터 1로 보내 고 라우터 5로 보내고 라우터 1로 보냅니다.

다음은 또 다른 예입니다(호스트 192.168.1.240).

s: 192.168.1.240 d: 192.168.1.255

이 패킷은 라우터 5에서 수신됩니다. 라우터 5는 TTL이 만료될 때까지 라우터 1로 보내고 라우터 5로 보내고 라우터 1로 보내고 라우터 5로 보내는 등의 작업을 수행합니다. 이 상황이 발생하면 패 킷 공격을 받았다고 생각할 수 있습니다. 라우터 5의 부하를 감안할 때, 이는 불합리한 가정은 아닐 것이다.

이 예에서는 라우팅 루프가 생성되었습니다. 라우터 5가 올원 서브넷을 처리하므로 해당 서브넷이 블라스팅됩니다. 라우터 2~4는 "브로드캐스트" 패킷을 한 번만 확인합니다. 라우터 1도 공격을 받았 지만 Cisco 7513인 경우 이 상황을 처리할 수 있습니까? 이 경우 올바른 서브넷 마스크로 호스트를 구성해야 합니다.

올바르게 구성되지 않은 호스트를 보호하려면 루프백 주소에 대한 고정 경로 192.168.1.255를 사용 하여 각 액세스 라우터에 루프백 인터페이스를 생성합니다. Null0 인터페이스를 사용할 수 있지만 이렇게 하면 라우터가 ICMP(Internet Control Message Protocol) "연결 불가" 메시지를 생성합니다.

### 서브넷 0 및 모든 서브넷 사용

권장하지 않는 경우에도 서브넷 0 및 모든 서브넷 서브넷을 포함하는 전체 주소 공간을 항상 사용할 수 있다는 점에 유의해야 합니다. Cisco IOS Software 릴리스 12.0 이후로 모든 서브넷의 사용이 명 시적으로 허용되었고 서브넷 0의 사용이 명시적으로 허용되었습니다. Cisco IOS Software Release 12.0 이전에도 ip subnet-zero 글로벌 컨피그레이션 명령을 입력한 경우 서브넷 0을 사용할 수 있습 니다

서브넷 0 및 [올원](https://www.ietf.org/rfc/rfc1878.txt) 서브넷 사용의 문제에 대해서는 RFC 1878을 참조하십시오. 현재, 서브넷 0 및 올 원 서브넷의 사용은 일반적으로 수락 되고, 대부분의 공급 업체는 사용을 지원 합니다. 그러나 특정 네트워크, 특히 레거시 소프트웨어를 사용하는 네트워크에서는 서브넷 0 및 올원 서브넷을 사용하 면 문제가 발생할 수 있습니다.

참고: 등록된 Cisco 사용자만 내부 Cisco 툴 및 정보에 액세스할 수 있습니다.

#### 관련 정보

- <u>[IP Routed Protocols 기술 지원 페이지](https://www.cisco.com/c/ko_kr/tech/index.html)</u>
- <u>[Cisco 기술 지원 및 다운로드](https://www.cisco.com/c/ko_kr/support/index.html?referring_site=bodynav)</u>

이 번역에 관하여

Cisco는 전 세계 사용자에게 다양한 언어로 지원 콘텐츠를 제공하기 위해 기계 번역 기술과 수작업 번역을 병행하여 이 문서를 번역했습니다. 아무리 품질이 높은 기계 번역이라도 전문 번역가의 번 역 결과물만큼 정확하지는 않습니다. Cisco Systems, Inc.는 이 같은 번역에 대해 어떠한 책임도 지지 않으며 항상 원본 영문 문서(링크 제공됨)를 참조할 것을 권장합니다.